## **Demandes**

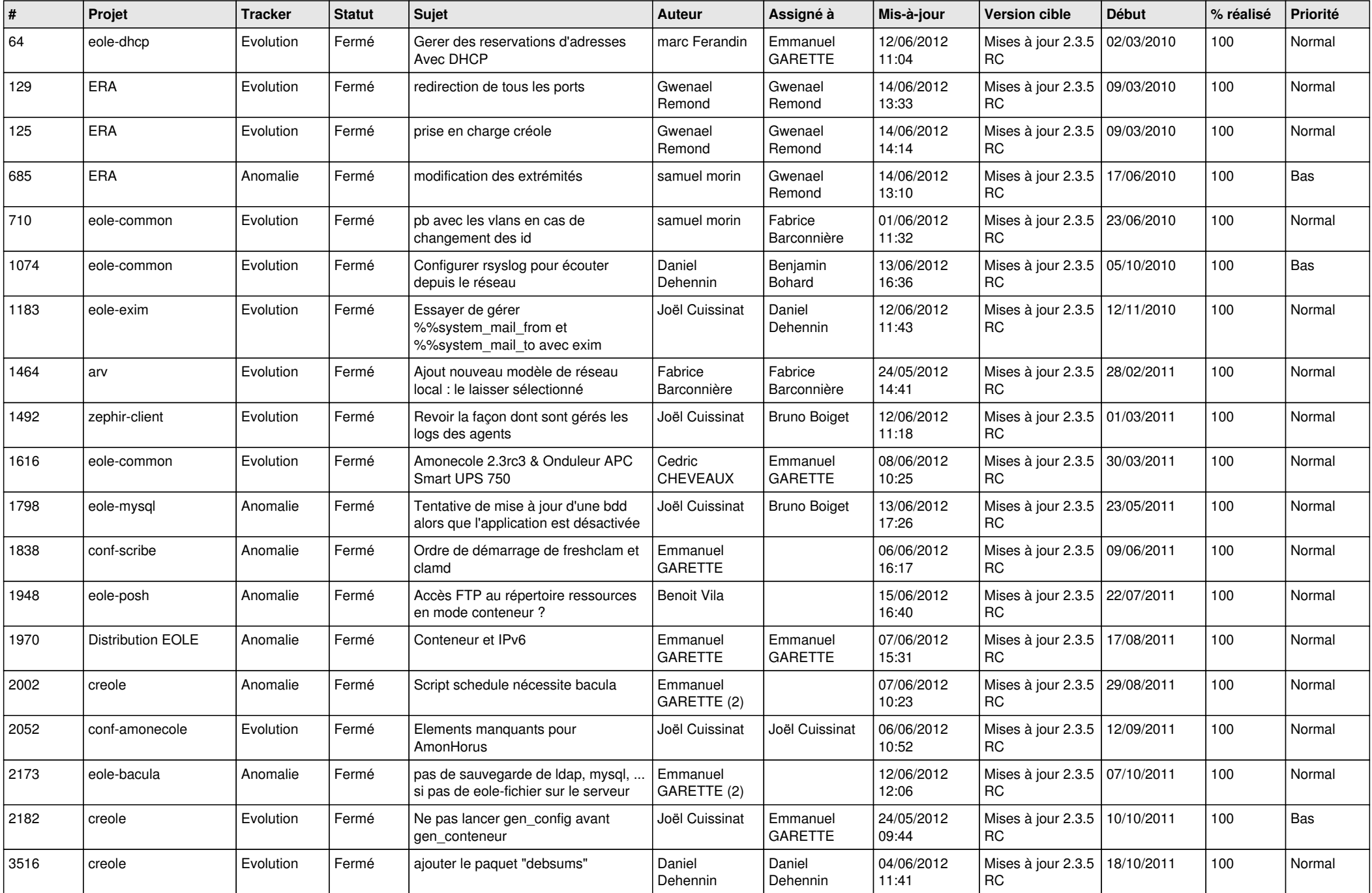

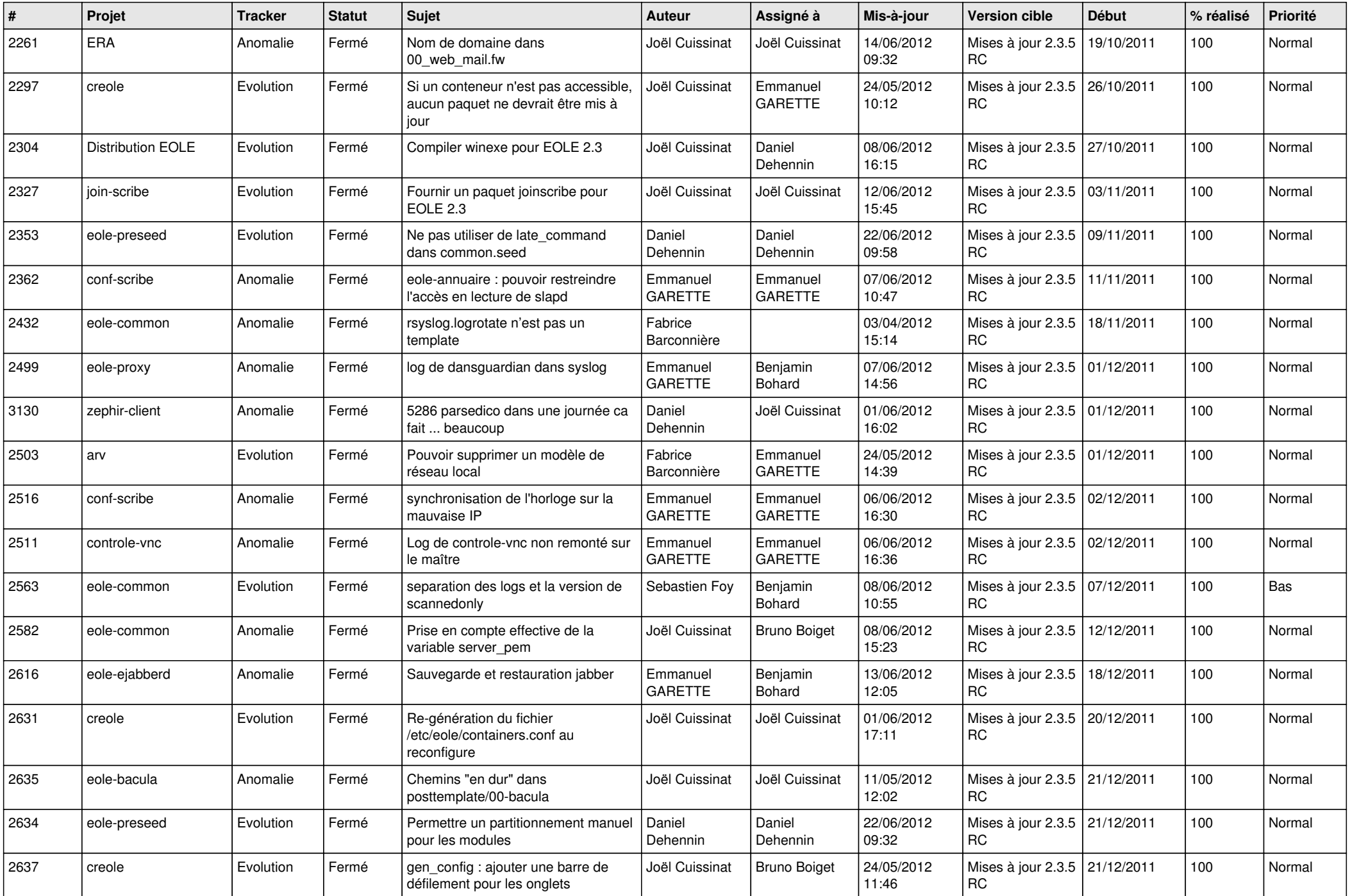

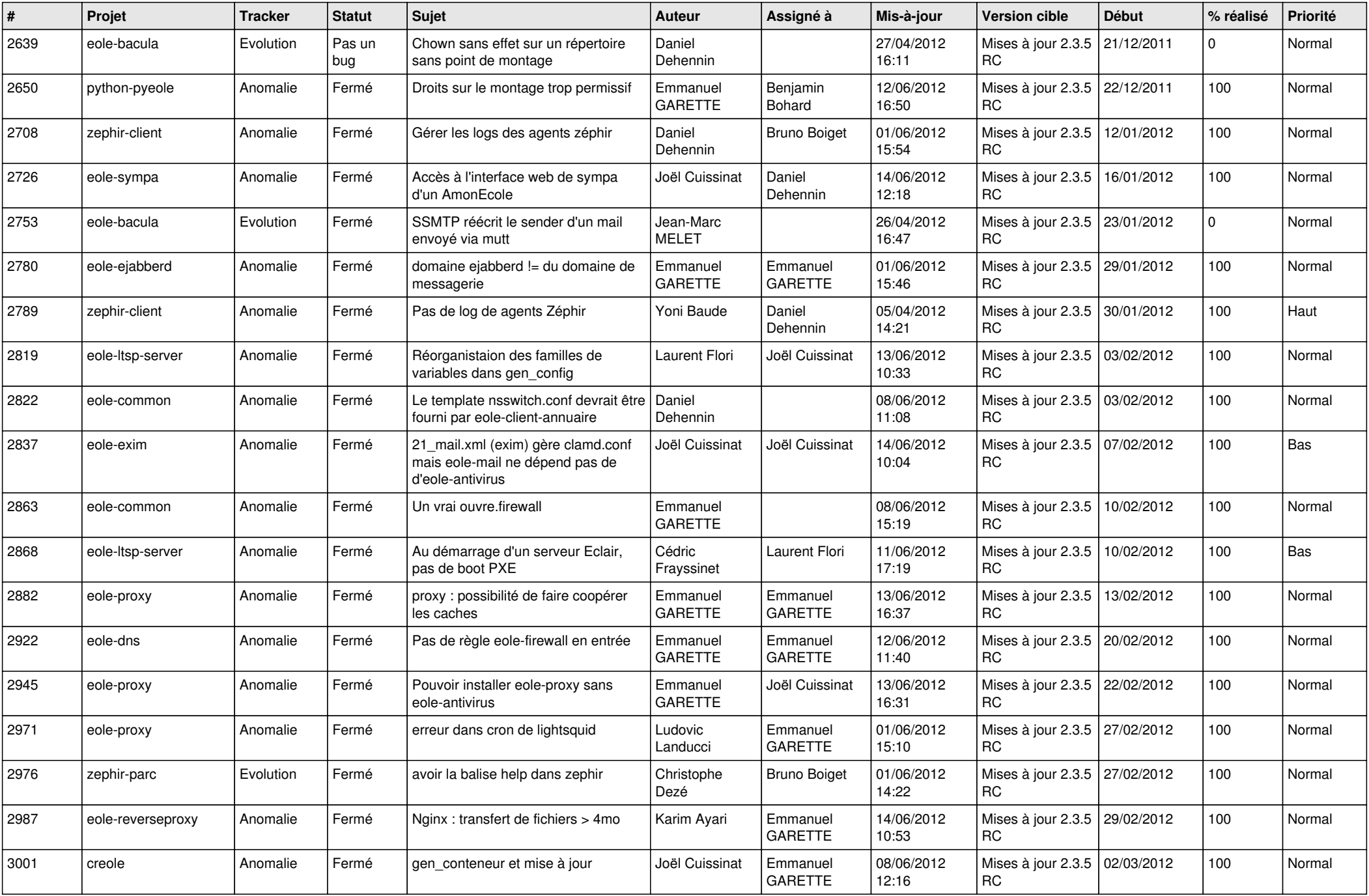

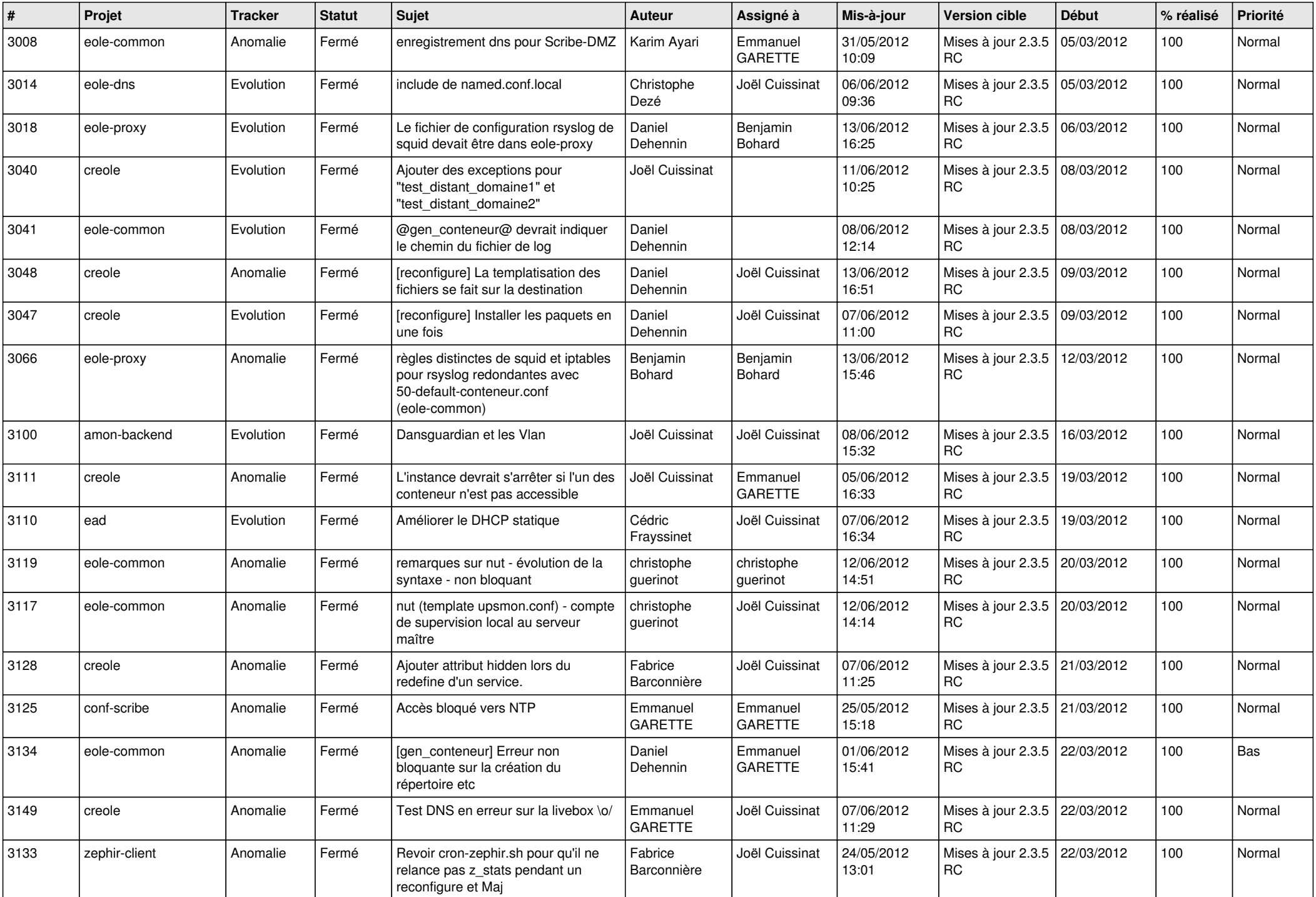

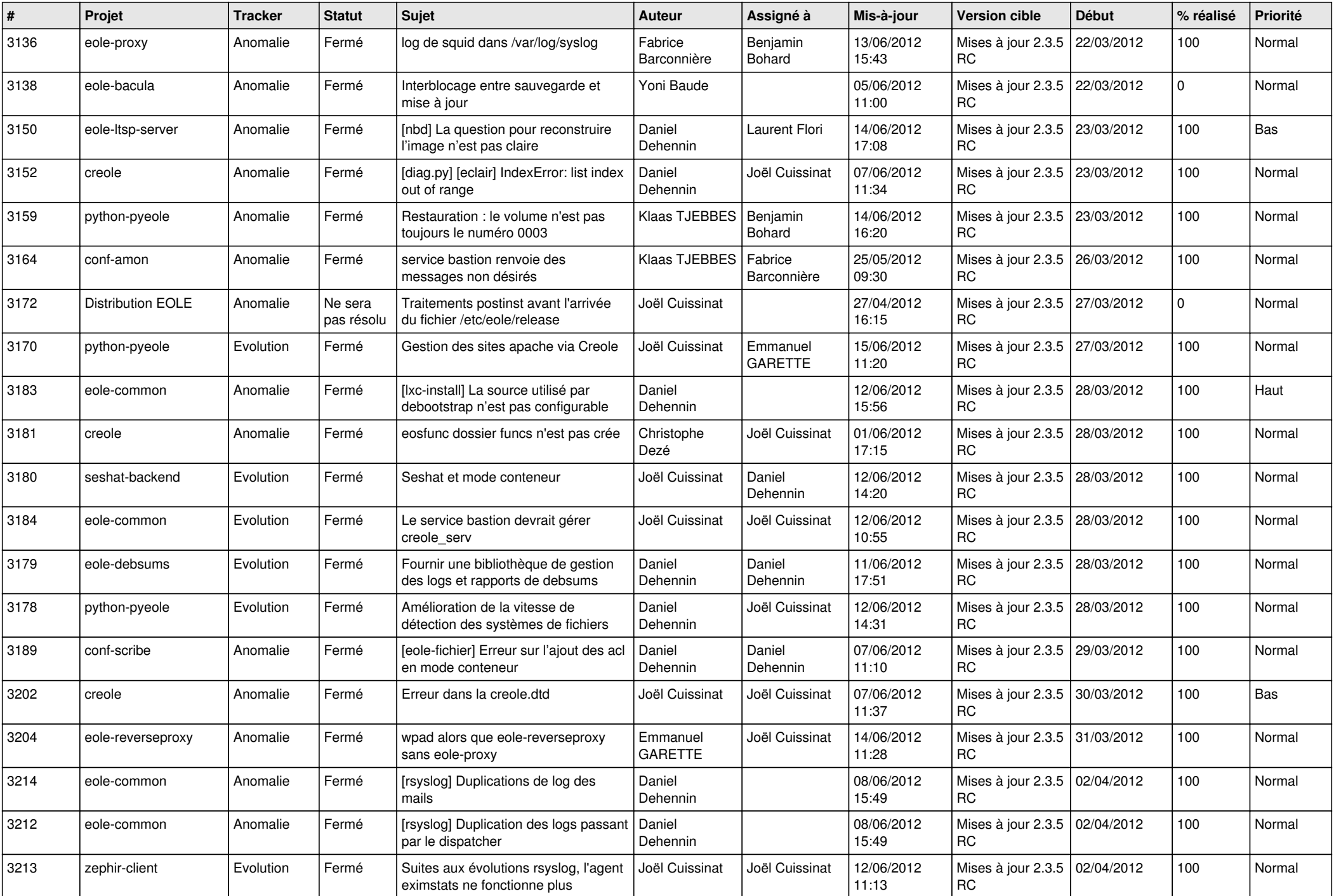

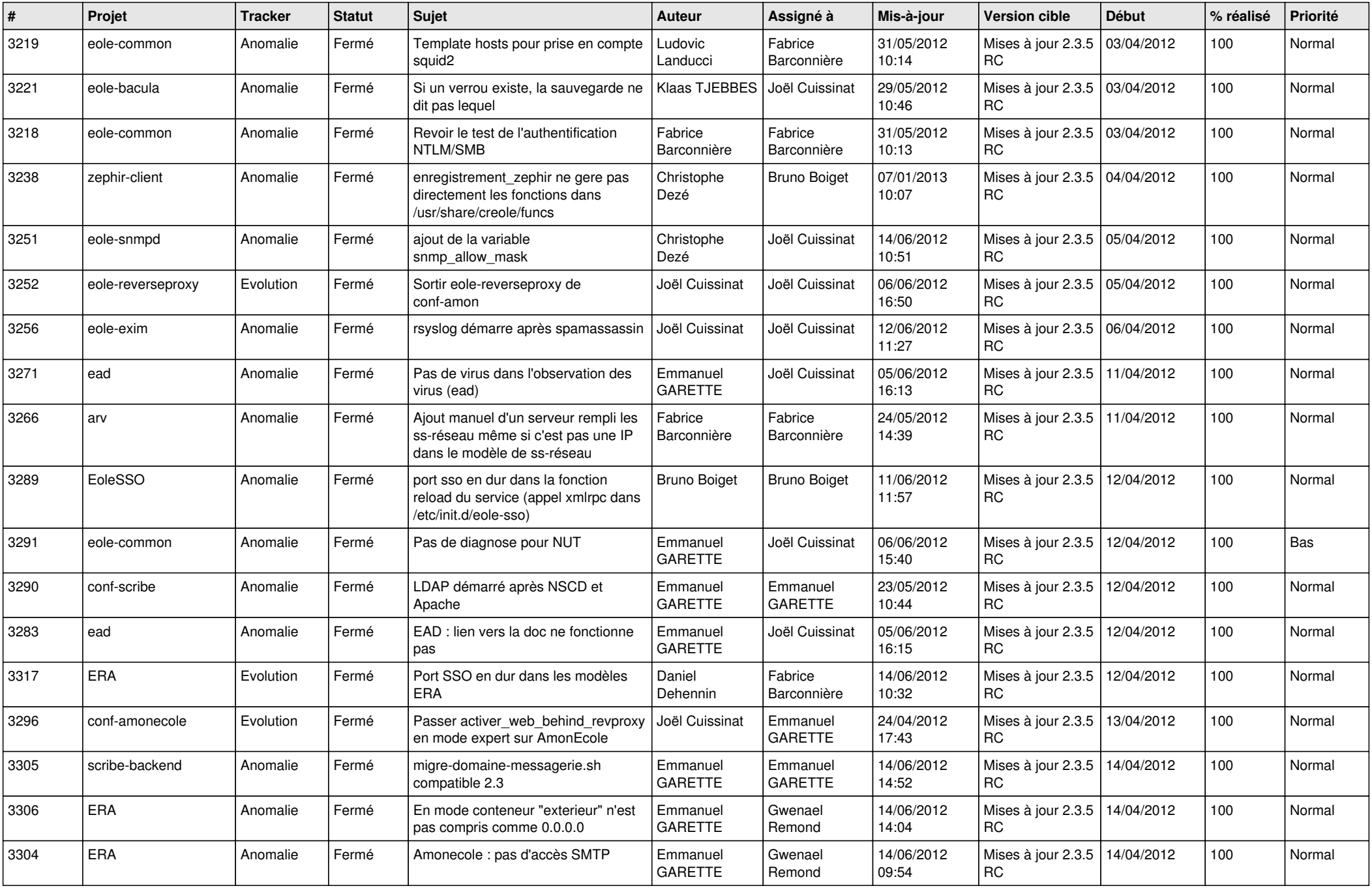

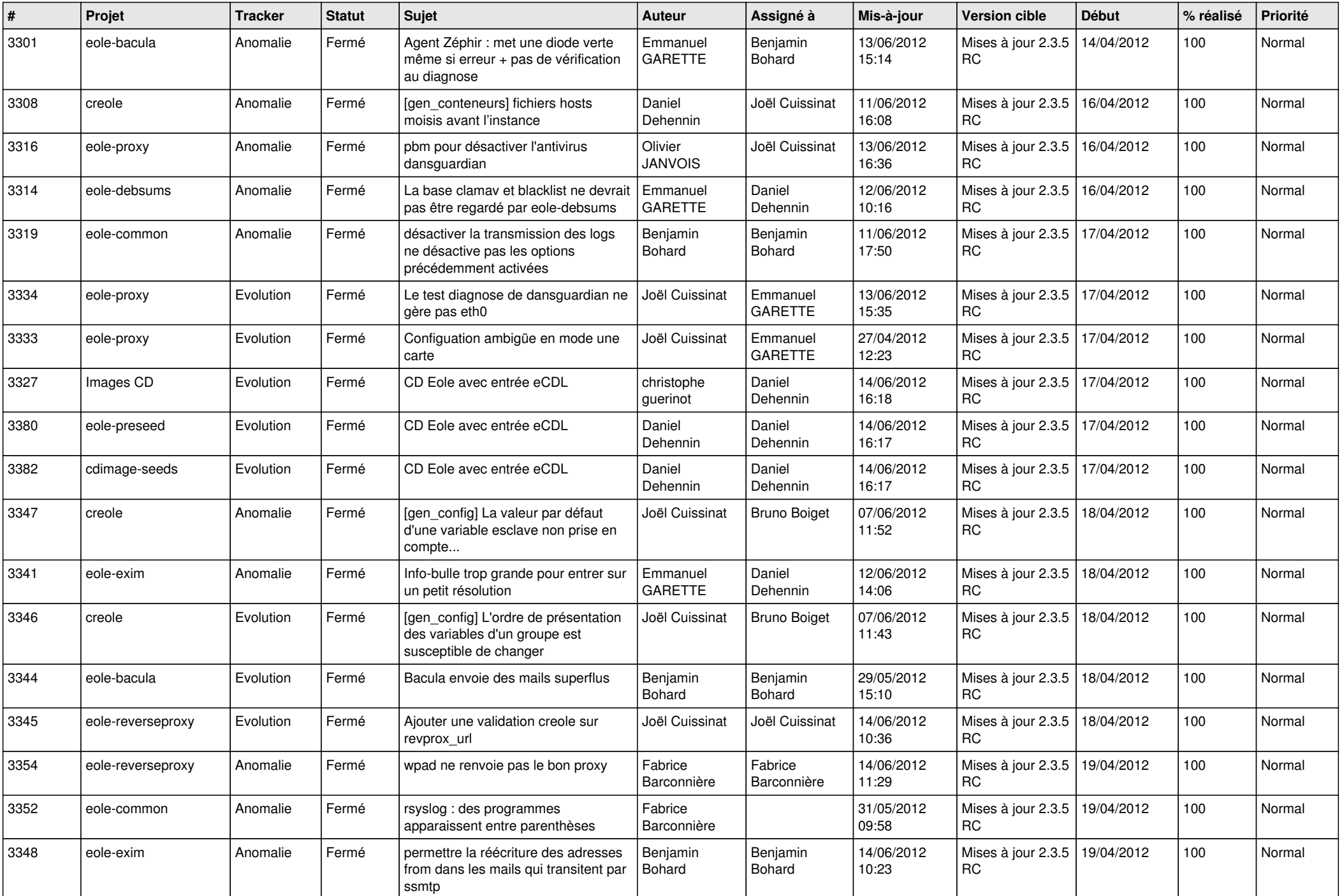

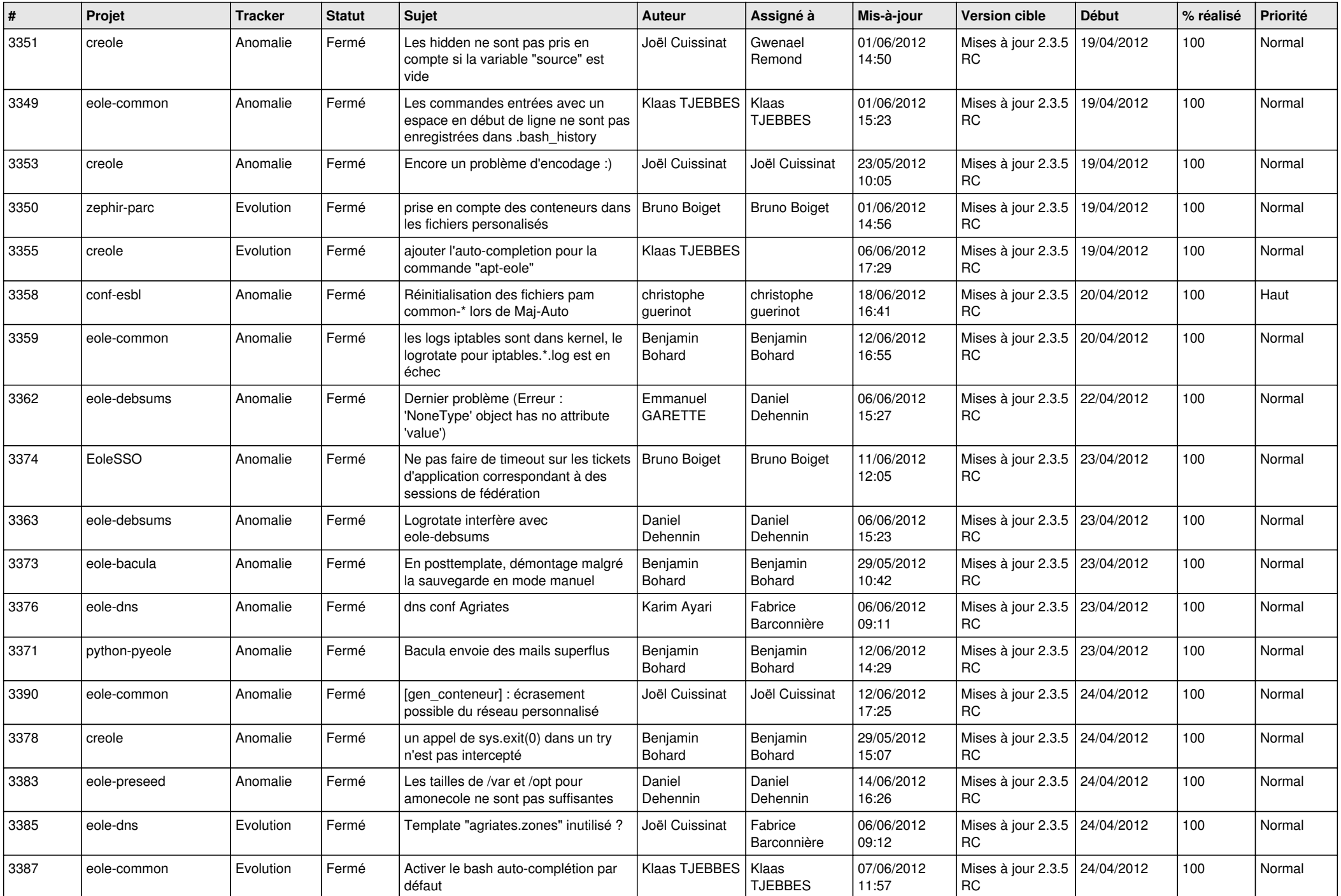

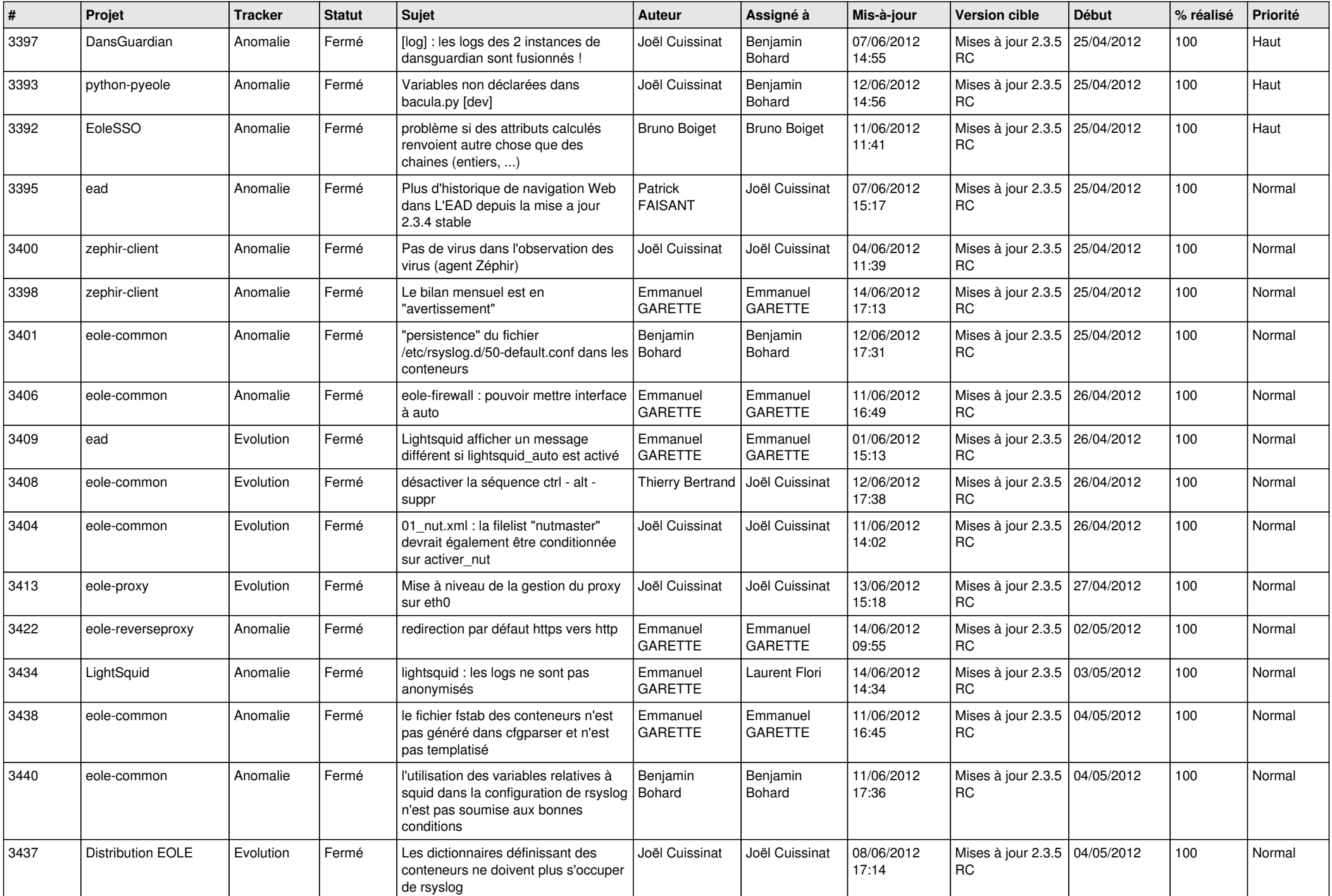

![](_page_9_Picture_758.jpeg)

![](_page_10_Picture_793.jpeg)

![](_page_11_Picture_816.jpeg)

![](_page_12_Picture_816.jpeg)

![](_page_13_Picture_187.jpeg)